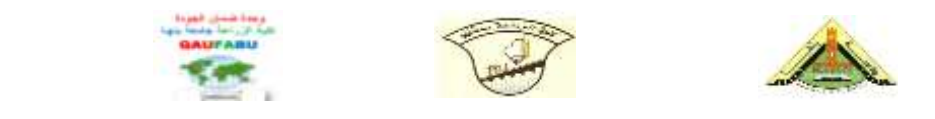

**جامعة بنها – كلية الزراعة - قسم : االقتصاد – الفرقة الثانية - المادة: إحصاء امتحان الفصل الدراسي األول للعام الجامعي /1013 1014 الزمن : ساعتان**

## **أجب عن األسئلة ) نموذج إجابة تأشيري (**

**إجابة السؤال األول : )11 درجة(**

**)أ( قارن بين كل مما يأتي : -1 العينة العشوائية المنتظمة – العينة العشوائية الطبقية . \*\* العينة العشوائية المنتظمة** : وهي التي تعتمد علي اختيار أول مفردة في العينة بطريقة عشوائية إما باقي مفردات المجتمع فتتم بطريقة منتظمة علي حسب المكان والترتيب .

> **\*\* مزايا العينة العشوائية المنتظمة :** أ- سهلة في االختيار من العشوائية البسيطة . ب- المجتمع كله يمثل في العينة المنتظمة بطريقة متساوية .

> > **\*\* عيوب هذه الطريقة :**

أ- التميز في التقدير وخاصة في حالة ما إذا كان اإلطار يعكس اتجاهات دورية للظاهرة موضع الدراسة .

**\*\* العينة الطبقية :** وهي تلك العينة التي تعتمد علي تقسيم المجتمع إلي طبقات ويختار من كل طبقة عينة عشوائية ، مثل تقسيم طالب مدرسة معينة إلي ذكور وإناث واختيار عينة من كل نوع .

**\*\* طرق اختيار المفردات في العينات العشوائية المنتظمة :**

- أ- **التوزيع المتساوي** : وهي الحالة التي يتتم توييتع العينتة الكليتة أو الشتاملة علتي الطبقتات المختلفتة بالتساوي ، وهذه العينة غير دقيقة الن تمثيل الطبقات ال يكون صادق .
- ب- ا**لتوزيـع المتناسب :** وفيـه يتم توزيـع العينـة الكليـة علـي الطبقـات المختلفـة بحيث يتناسب عـدد المفردات التي تؤخذ من طبقة معينه مع حجم هذه الطبقة .
- ت- ا**لتوزيع الأمثل** : في هذا النوع من التوزيع لم نأخذ في الاعتبار تجانس الطبقة فقط بل نأخذ في االعتبار حجم الطبقة ، وذلك للتغلب علي عدم التجانس بين الطبقات ووجود تباين وانحراف معياري كبير بينها . وبذلك في هذا التوزيع الأمثل يتم الأخذ في الاعتبار حجم الطبقة وانحرافها المعياري .
	- **-1 التفسير اإلحصائي – اإلحصاء الوصفي .**

\*\* الإحصاء الوصفي : وهي التي تختص بـإبراز خصـائص البيانـات للظـاهرة موضـوع الدراسـة عن طريق تجميع وتبويب البيانات ، وكذلك استخراج بعض المؤشرات الإحصائية التي تبين اتجاه الظواهر المختلفة . **وهي تشمل عدة و ائل منها** : أ- ا**لعرض البياني** : وهي يقصد بها التعبير عن البيانـات الإحصـائية فـي صـورة خر ائط وجداول ورسـوم بيانية وأشكال هندسية .

ب- **الدرا ععات الريا ععية** : مثتتل مقتتاييس النزعتتة المركزيتتة ومقتتاييس التشتتتن وعتتدم التجتتانس واالنتشتتار واالرتباط والعالقة بين المتغيرات .

- **وهناك نوعان من التفسير :**
- أ- التفسير التطبيقي -: تفسير ظاهرة خاصة استنادا إلي ظاهرة عامة أو قانون عام .

ب- التفسير ألاستنتاجي أو الإحصائي :-هو محاولة استنتاج ظاهرة أو قانون عام استنادا إلي ظاهرة خاصة .

**-3 معامل االرتباط البسيط – معامل التحديد . ) انظر المذكرة صــ 51( . -4 خصائص التوزيع الطبيعي – خصائص الو ط الحسابي . ) انظر المذكرة صــ 41 وكذلك صــ 101( . -1 خطعوات التحقع معن الفعرض اإلحصعائي – خطعوات اختيعار العينعة الطبقيعة . ) انظر المذكرة صــ 31 وكذلك صــ 111 ( .**

(ب) الاختبار الإحصائي المناسب من مقاييس النزعة المركزية هو الوسط  
التوافقي الني يستغدم لٻيها متوسط السرعة والقانون كما يلي :  
!دا متوسط السرعة هذا الشخص خلال هذه الرحلة يساوي 38.96 تقريبا 39 كيلو متر  

$$
H = \frac{3}{\frac{1}{48} + \frac{1}{40} + \frac{1}{32}}
$$
  

$$
H = \frac{3}{0.077} = 38.96
$$

## **إجابة السؤال الثاني : )11 درجة(**

**)أ(اذكر مصادر األخطاء في البيانات اإلحصائية الناتجة عن الدرا ات الميدانية . \*\* بعض مصادر األخطاء التي تتعرض لها البيانات اإلحصائية :**

-1 الفشل في تحديد المشكلة تحديدا دقيقا . -2 استخدام إطار معيب وغير شامل . -3 عدم االلتزام بأسلوب العينة . -4 اختيار أسلوب معاينة غير مناسب . -5 اإلجابات الخاطئة علي بعض األسئلة . -6 استخدام معادالت خاطئة لحساب نتائج العينة .

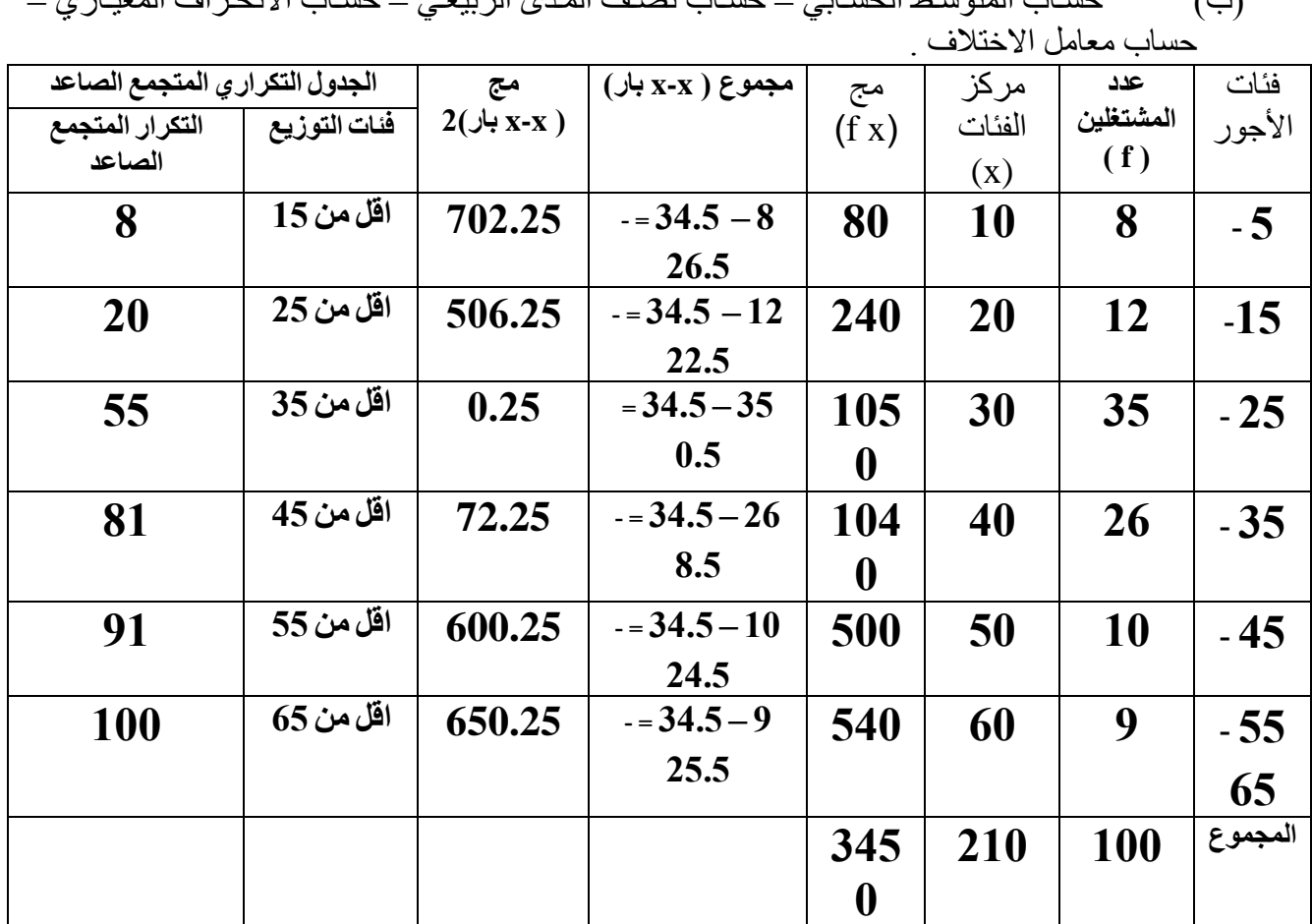

)ب( حستاب المتوستأ الحستابي – حستاب ن تم المتدي الربيعتي – حستاب االنحتراف المعيتاري –

**أوال : حساب الو ط الحسابي من المعادلة التالية :**

$$
\overline{X} = \frac{\sum FX}{\sum F} = \frac{3450}{100} = 34.5
$$

حي أن : X = مركز الفئات FX = ∑مجموع ضرب مركز كل فئة في التكرار المقابل . X = ∑مجموع التكرارات .

ثاني: نصف المدو، الريعي = ( الريع الأ على – الريع الأهلى – الريع الأنى ) / 2.

\nتريب الريع الأول ( Q1) = 
$$
\frac{\sum F}{4} = \frac{100}{4} = 25 = (Q1)
$$

\nتريب الريع التالث أو الأحلى (Q3) = 
$$
\frac{3\sum F}{4} = \frac{300}{4} = 75 = (Q3)
$$

\nQ3 = 
$$
\frac{3\sum F}{4} = \frac{300}{4} = 75 = (Q3)
$$

\nQ4 = LQ1 + 
$$
\frac{\sum F}{FQ1} - LQ1
$$

\nQ1 = LQ1 + 
$$
\frac{\sum F}{FQ1} \times I
$$

\nQ1 = 15 + 
$$
\frac{25 - 8}{22} \times 10
$$

\nQ1 = 15 + 7.73 = 22.73

**قيمة الربيع الثالث أو األعلى =** 

$$
Q3 = LQ1 + \frac{4}{PQ1} \times I
$$
\n
$$
Q3 = 45 + \frac{75 - 55}{13} \times 10
$$
\n
$$
Q3 = 45 + \frac{75 - 55}{13} \times 10
$$
\n
$$
Q3 = 45 + 15.83 = 60.38
$$
\n
$$
Q = \frac{Q3 - Q1}{2} = \frac{60.38 - 22.73}{2} = 18.83 = \text{Jrr}, \text{J} \text{ (J} \text{ and } \text{J} \text{ is the same than } \text{J} \text{ (J} \text{ and } \text{K} \text{ is the same than } \text{J} \text{ (J} \text{ and } \text{K} \text{ is the same than } \text{
$$

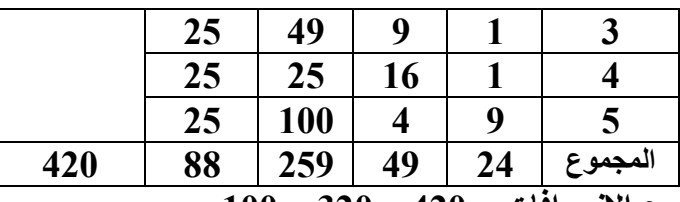

**إذا المجموع الكلي لمربع االنحرافات = 410 – 310 = 100**

**-3 مجموع مربع االنحرافات بين المعامالت = ) )حاصل مجموع مربع كل مجموعة / عدد أفراد المجموعة ( – معامل التصحيح (**

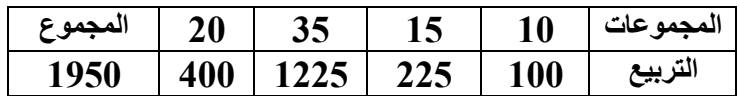

**مجموع مربع االنحرافات بين المعامالت = )1110 / 1 ( – 310 = 310 – 310 = 10**

- **-4 مجموع مربع االنحرافات داخل المعامالت = الخطوة الثانية – الخطوة الثالثة**   $30 - 70 - 100 =$
- **-1 درجات الحرية بين المعامالت = عدد المجموعات – 1 = 4 – 1 = 3 درجات الحرية داخل المعامالت = عدد األفراد أو المعامالت – عدد المجموعات = 10 4- = 13**
	- **-3 متو ط مجموع مربع االنحرافات : أ- بين المعامالت )المعامالت( = 10 / 3 = 13.3 ب- داخل المعامالت )األفراد( = 30 / 13 = 1.1**

12.3 1.9  $=\frac{MsB}{1.3}=\frac{23.3}{1.3}$ *MsW*  $F = \frac{MsB}{150}$ 

**-1 يتم تكوين الجدول التالي :** 

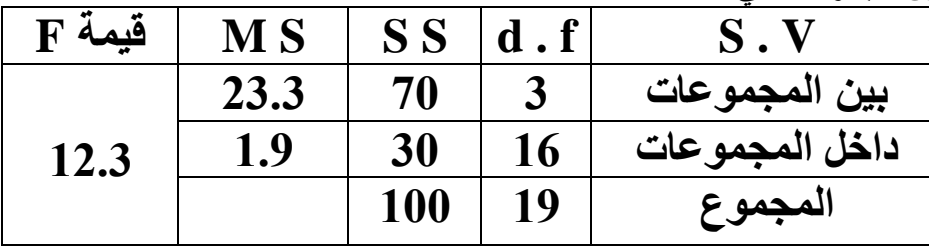

**ويتم مقارنة القيمة المحسوبة بالقيمة الجدولية من جدول F والذي يتم الدخول اليه عن طري درجات الحرية التي ب حسابها ونجد أن القيمة الجدولية تساوي 3.3 عند مستوي معنوية 0.01 . وبذلك نجد أن القيمة المحسوبة الختبار F اكبر من القيمة الجدولية وبذلك تقبل المحسوبة وهي وجود فروق معنوية بين طرق التدريل األربعة ذات داللة إحصائية .**

**إجابة السؤال الرابع ) 11 درجة (**

**)أ( متى تستخدم المعامالت اإلحصائية التالية :**

**معامل ارتباط بير ون – معامل ارتباط بيرمان – تحليل التباين – معامل فاي – اختبار T يتم كتابة القانون الخاص بكل معامل إحصائي وفيما يستخدم كما بالمذكرة النظري .** **)ب( االختبار اإلحصائي المنا هو معامل التواف لقياس العالقعة اإلرتباطيعة بعين متغيعرين معن النعوع اال مي في جدول أو خاليا اكبر من صفين في عمودين وهو يحس من المعادلة التالية :**

$$
H = \sqrt{\frac{C-1}{n}}
$$

**حيث أن )c = )المجموع الكلي لحاصل قسمة )مج الصف×مج العمود لكل خلية( / المجموع الكلي** 

$$
C = \frac{35 \times 44}{85} + \frac{35 + 41}{85} + \frac{25 \times 44}{85} + \frac{25 \times 41}{85} + \frac{25 \times 44}{85} + \frac{25 \times 41}{85} = 18.1 + 16.9 + 12.9 + 12.1 + 12.9 + 12.1 = 60
$$

$$
H = \sqrt{\frac{C-1}{n}} = \sqrt{\frac{60-1}{9}} = \sqrt{\frac{59}{9}} = \sqrt{6.55}
$$
  
 
$$
\therefore H = 2.56
$$

**\*\* أذا القيمة المحسوبة لمعمل التوافع تسعاوي 1.13 ، ويعتم الكشعف ععن الداللعة اإلحصعائية لمعامعل التوافع عن طري )عدد الصفوف - 1( x ( عدد األعمدة - 1 ( ونتععرف علعي القيمعة الجدوليعة معن خعالل جعدول مربعع كاي ونجد أن القيمة الجدولية لمربع كاي تساوي 3.15 وبذلك القيمة المحسوبة اقل من القيمة الجدولية وبذلك تقبل النظرية الجدولية أو الفر ية أو العدمية وترفض البديلة التي تنص علعي ععدم وجعود فعروق معنويعة بعين الدخل والمستوي االجتماعي لأل رة ذات داللة إحصائية .**

**انتهت األ ئلة بفضل هللا – مع خالص تمنياتي بالتوفي والنجاح**

**مادة: إحصاء ------- الفرقة الثانية ------- أ اتذة المادة : أ.د / عيد عباس محمد رشاد --------------- أ.د / السيد حسن محمد جادو**